## SAP ABAP table RLOCAC PURPLOAN LIST F4 {F4 Help Loan Purpose}

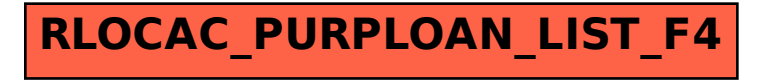